## Package 'doremi'

March 25, 2019

<span id="page-0-0"></span>Type Package

Title Dynamics of Return to Equilibrium During Multiple Inputs

Version 0.1.1

Description Provides models to fit the dynamics of a regulated

system experiencing exogenous inputs. The underlying models use differential equations and linear mixed-effects regressions to estimate the characteristic parameters of the equation (the coefficients) and an estimated signal. The package also provides print, summary, plot and predict functions, specific for the models outputs.

License GPL-3

Encoding UTF-8

LazyData true

Imports zoo, data.table, lme4, ggplot2, lmerTest

RoxygenNote 6.1.0

Suggests knitr, rmarkdown, devtools, roxygen2

VignetteBuilder knitr

NeedsCompilation no

Author Mongin Denis [aut], Uribe Adriana [aut], Courvoisier Delphine [aut], Courvoisier Delphine [cre]

Maintainer Courvoisier Delphine <Delphine.Courvoisier@hcuge.ch>

Repository CRAN

Date/Publication 2019-03-25 14:30:03 UTC

### R topics documented:

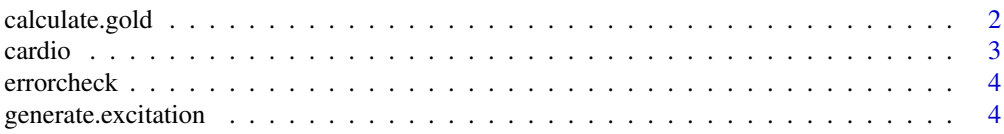

#### <span id="page-1-0"></span>2 calculate.gold

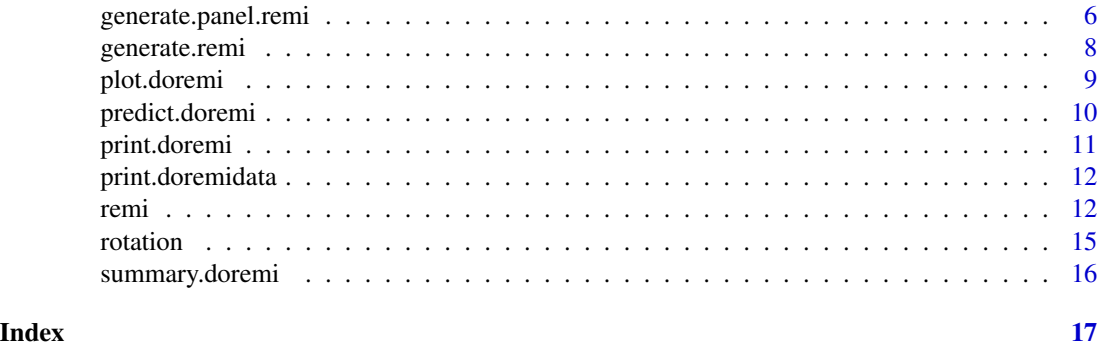

<span id="page-1-1"></span>calculate.gold *Calculation of derivatives using the GOLD method*

#### Description

calculate.gold estimates the derivatives of a variable using the Generalized Orthogonal Local Derivative (GOLD) method described in [Deboeck \(2010\).](https://doi.org/10.1080/00273171.2010.498294) This method allows calculating over a number of measurement points (called the embedding number) the first derivative with errors uncorrelated with the signal. It was generalized for non-equidistant time points (variable time steps), in order to account for missing observations.

#### Usage

calculate.gold(signal, time, embedding = 2)

#### Arguments

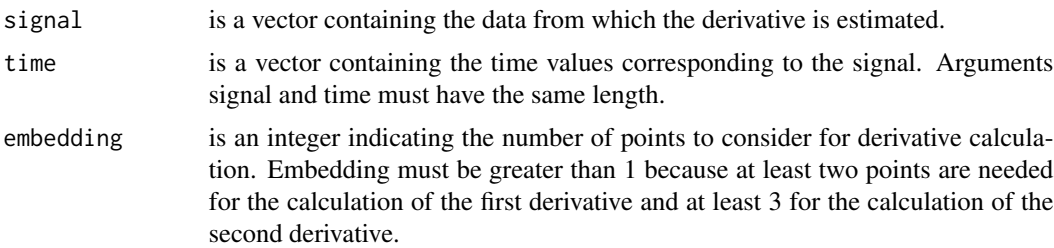

#### Value

Returns a list containing three columns:

dtime- contains the time values in which the derivative was calculated. That is, the moving average of the input time over embedding points.

dsignal- is a data.frame containing three columns and the same number of rows as the signal. The first column is the moving average of the signal over embedding points, the second is the first derivative, and the third is the second derivative.

embedding- contains the number of points used for the derivative calculation, which is constant.

#### <span id="page-2-0"></span>cardio 3

#### Examples

```
#In the following example the derivatives for the function y(t) = t^2 are calculated.
#The expected results are:
#y'(t) = 2t and y''(t) = 2time <- c(1:500)/100
signal <- time^2
result <- calculate.gold(signal = signal, time = time, embedding = 5)
```
cardio *Measurements of cardiac frequency in 21 patients during effort tests*

#### Description

Data containing time, cardiac frequency and load of a resistive bicycle run by patients during effort tests

#### Usage

data(cardio)

#### Format

A data frame with 1686 rows and 4 variables

id positive integer, arbitrary identifier of the patient

time positive real number, time since the beginning of the test, in seconds (s)

- load positive real number, load of the resistive bicycle, effort that the patient needs to do, in watts (W)
- hr positive real number, patient's cardiac rhythm, in heart beats per minute (1/min)

#### Source

Mongin et al. 2018, under review (future DOI will be inserted here)

<span id="page-3-0"></span>errorcheck *Displays error messages for the analysis function according to the nature of the error* errorcheck *displays error messages and/or warnings concerning the validity of input arguments provided to the analysis function*

#### Description

Displays error messages for the analysis function according to the nature of the error errorcheck displays error messages and/or warnings concerning the validity of input arguments provided to the analysis function

#### Usage

```
errorcheck(data, col_var)
```
#### Arguments

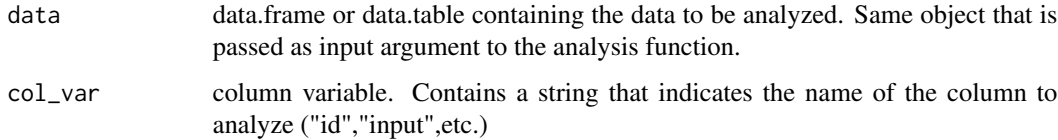

#### Value

Doesn't return a value. Either displays directly the error message/warning or changes data type in the data.frame/data.table provided

<span id="page-3-1"></span>generate.excitation *Excitation signal generation*

#### Description

generate.excitation generates a vector of randomly located square pulses with a given amplitude, duration and spacing between the pulses. A pulse is where the excitation passes from value 0 to value amplitude for a given duration and then returns back to 0, thus producing a square shape.

#### Usage

```
generate.excitation(amplitude = 1, nexc = 1, duration = 2,
  deltatf = 0.1, tmax = 10, minspacing = 1)
```
#### Arguments

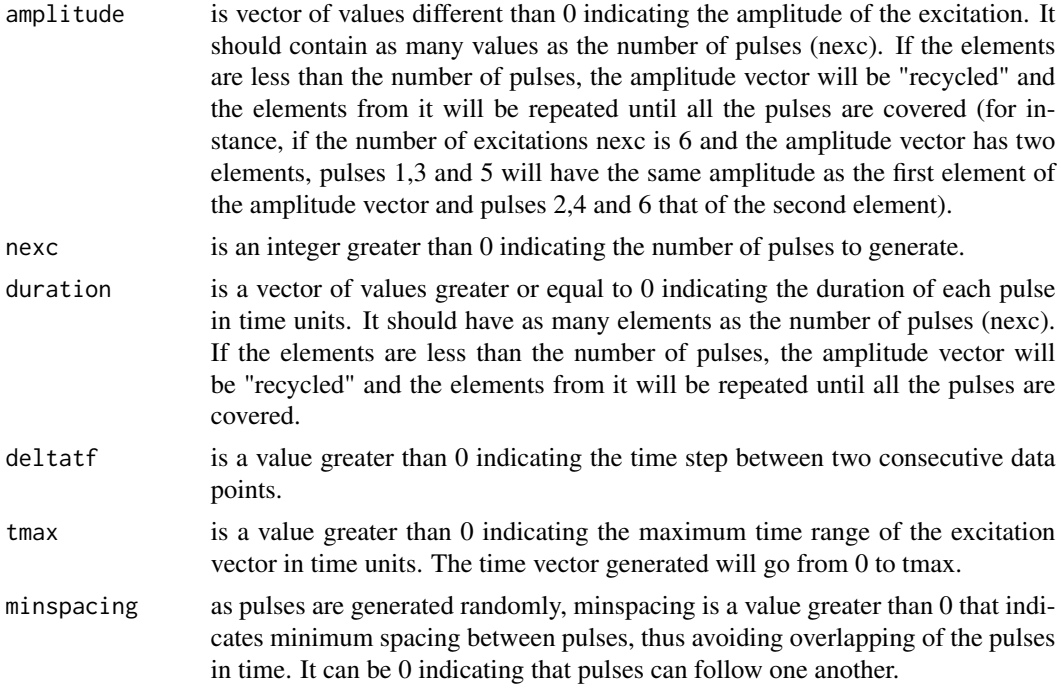

#### Details

Used for simulations in the context of the package. Beware that the following condition should apply:

 $tmax \geq (duration + minspace) * nexc$ 

so that the pulses "fit" in the time lapse defined. Compared to pulsew from the seewave package this function can generate pulses of different duration and amplitude.

#### Value

Returns two vectors:

E- vector containing the values of the excitation generated.

t- vector containing the values of time generated.

```
generate.excitation (amplitude = 3,
                    next = 6,
                    duration = 2,
                    deltatf = 1,
                     tmax = 200,
                    minspacing = 2)
#Vector of length 201 (deltatf x tmax + 1 as it includes 0 as initial time value)
generate.excitation (amplitude = c(1,10,20),
                    nexc = 3,
```
<span id="page-5-0"></span>duration =  $c(1,2,4)$ ,  $delta f = 0.5$ ,  $t$ max = 100, minspacing = 10)

generate.panel.remi *Simulation of various individual signals with intra and inter noise*

#### Description

generate.panel.remi Generates signals with intra and inter individual noise for several individuals. In order to do this, the function generates a pseudo-continuous signal per individual that is a solution to the first order differential equation:

$$
\frac{dy(t)}{dt} - \gamma y(t) = E(t)
$$

The analytical solution to this equation is a convolution between the Green function and the excitation term. The function generates internally a pseudo-continuous signal to increase the precision with which the convolution is calculated. From this expanded signal, the function samples points with a constant time step given by deltatf. These operations are repeated as many times as the value set in the input "nind". Once the signal is sampled, intra-individual and inter-individual noise with normal distributions are added.

#### Usage

```
generate.panel.remi(nind = 1, dampingtime, amplitude = 1, nexc = 1,
 duration = 10, deltatf = 0.5, tmax, minspacing = 10,
  internoise = 0, intranoise = 0)
```
#### Arguments

nind number of individuals.

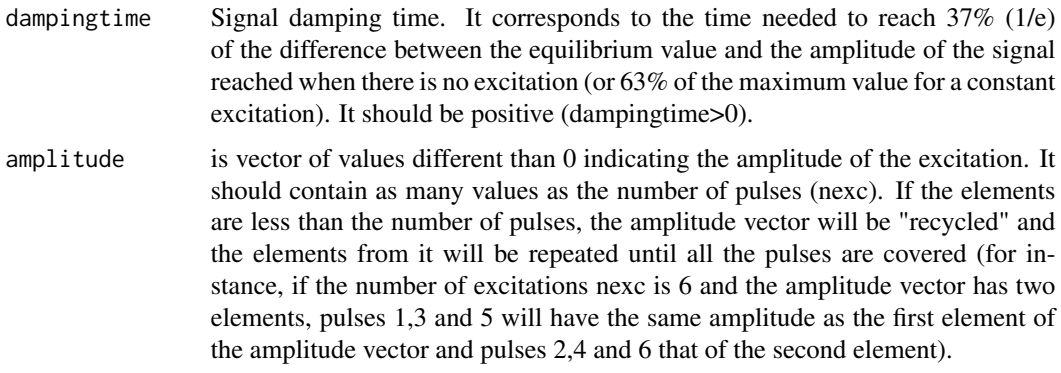

#### nexc is an integer greater than 0 indicating the number of pulses to generate.

<span id="page-6-0"></span>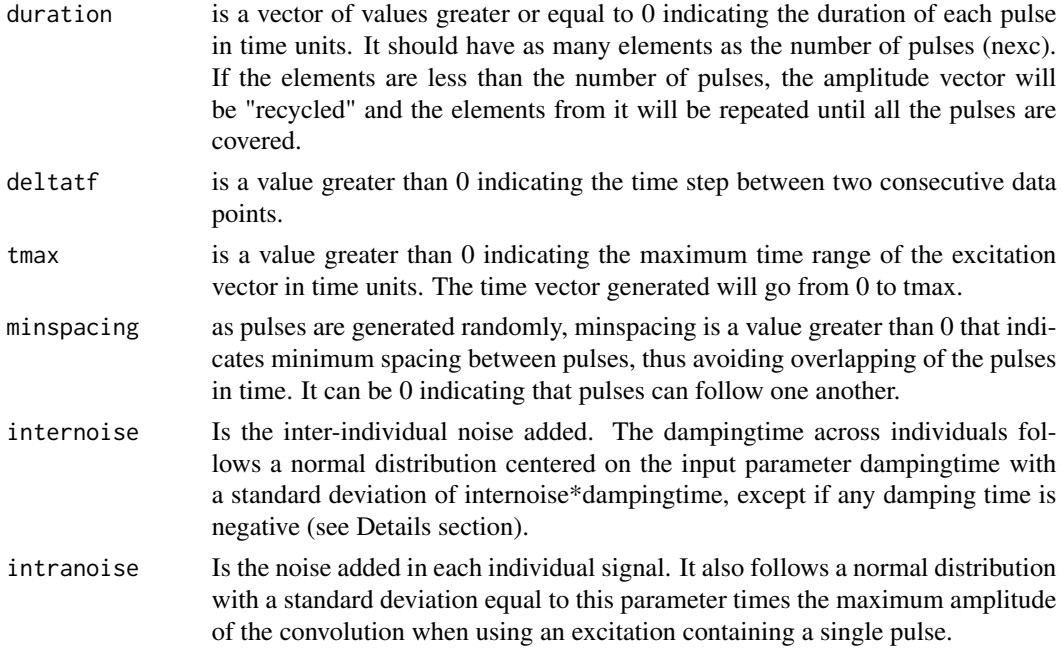

#### Details

Used for simulations in the context of the package.

The function currently simulates only positive damping times corresponding to a regulated system. When the damping time is low and the inter individual noise is high, some individuals' damping time could be negative. In that case, the damping time distribution is truncated at 0.1\*deltatf and values below are set to this limit. High values are symmetrically set at the upper percentile value similar to a Winsorized mean. A warning provides the initial inter individual noise set as input argument and the inter individual noise obtained after truncation.

#### Value

Returns a data frame with signal and time values starting at 0 and sampled at equal time steps deltatf in the time lapse tmax. It contains the following columns:

- id individual identifier (from 1 to nind).
- excitation excitation signal generate through the generate.excitation
- time time values
- dampedsignalraw signal with no noise (inter noise added for each individual)
- dampedsignal signal with intra noise added

#### See Also

[generate.remi](#page-7-1) for calculation of the analytical solution to the differential equation. Call the data frame \$fulldata of the result for a full data frame with points generated at a very small deltatf in order to build a pseudo-continuous function that will enhance the quality of the generated signal (see [remi](#page-11-1)). and [generate.excitation](#page-3-1) for excitation signal generation

#### Examples

```
generate.panel.remi(nind = 5,
              dampingtime = 10,
              amplitude = c(5,10),
              nexc = 2,
              duration = 20,
              delta f = 0.5,
              tmax = 200,
              minspacing = 0,
              internoise = 0.2,
              intranoise = 0.1)
```
<span id="page-7-1"></span>generate.remi *Generation of the first order differential equation solution*

#### Description

generate.remi returns a vector containing the convolution of the Green function of the first order differential equation with a given damping time and an excitation term.

#### Usage

generate.remi(dampingtime, inputvec, inputtim)

#### Arguments

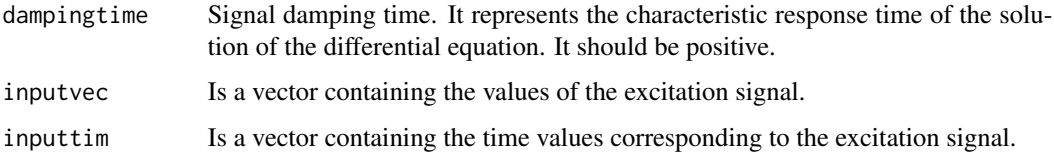

#### Value

Returns a list containing two elements:

- y is a vector containing the values calculated from the convolution of the Green function and the excitation vector.
- t is a vector containing the corresponding time values

#### Examples

generate.remi(10,rep(c(0,1,0),c(20,30,50)),1:100)

<span id="page-7-0"></span>

<span id="page-8-0"></span>

plot.doremi generates a plot with the observed values of the signal, the excitation values and the fitted signal over time for each individual.

#### Usage

## S3 method for class 'doremi'  $plot(x, ..., id = NULL)$ 

#### Arguments

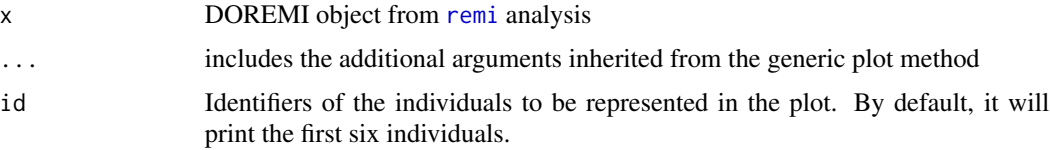

#### Value

Returns a plot with axis labels, legend and title. The axis labels and legend include the names of the variables set as input arguments. The title includes the name of the DOREMI object result of the analysis. The function uses [ggplot](#page-0-0) to generate the graphs and so it is possible to override the values of axis labels, legend and title through ggplot commands.

```
mydata <- generate.panel.remi(nind = 2,
                           dampingtime = 10,
                           amplitude = c(5,10),
                           next = 2,duration = 20,
                           delta f = 2,
                           tmax = 200,
                           minspacing = 0,
                           internoise = 0.2,
                           intranoise = 0.1myresult <- remi(data = mydata,
                 id = "id",input = "excitation",
                 time = "time",
                 signal = "dampedsignal",
                 embedding = 5)
plot(myresult)
```
<span id="page-9-0"></span>

predict.doremi predicts signal values with a DOREMI object when providing a new excitation vector(s).

#### Usage

```
## S3 method for class 'doremi'
predict(object, ..., newdata, verbose = FALSE)
```
#### Arguments

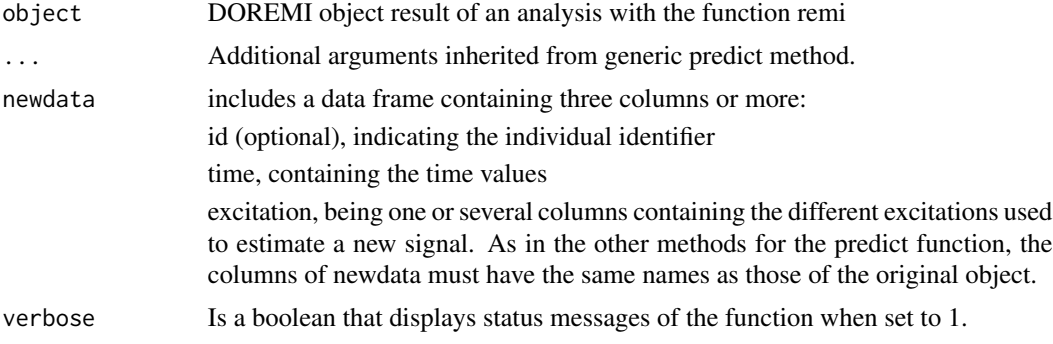

#### Value

Returns a list containing the values of time, the values of the excitation and the predicted values of the signal for the new excitation(s).

```
myresult \leq remi(data = cardio[id == 1],
                   input = "load",time = "time",
                   signal = "hr",
                   embedding = 5)
#Copying cardio into a new data frame and modifying the excitation column
new\_exc \leftarrow \text{cardio}[\text{id} == 1, !" \text{id}"]et <- generate.excitation(amplitude = 100,
                                       next = 6,
                                       duration = 2,
                                       deltatf = 1,
                                       tmax = 49,
```
#### <span id="page-10-0"></span>print.doremi 11

```
new_exc$load <- et$exc
new_exc$time <- et$t
predresult <- predict(myresult, newdata = new_exc)
plot(predresult)
```
print.doremi *S3 method to print DOREMI objects*

#### Description

print.doremi prints the most important results of a DOREMI object

#### Usage

```
## S3 method for class 'doremi'
print(x, \ldots)
```
#### Arguments

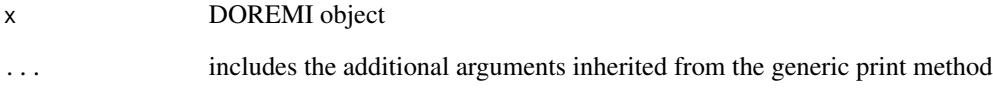

#### Value

Returns the three coefficients of the differential equation estimated (fixed part, table \$resultmean of the DOREMI object)

#### Examples

```
myresult <- remi(data = cardio,
                 id = "id",input = "load",
                 time = "time",
                 signal = "hr",
                 embedding = 5)
```
myresult

<span id="page-11-0"></span>

print.doremidata prints the most important results of a DOREMIDATA object

#### Usage

```
## S3 method for class 'doremidata'
print(x, \ldots)
```
#### Arguments

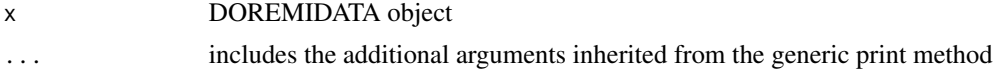

#### Value

Returns the table \$data of the DOREMIDATA object

#### Examples

```
mydata <- generate.panel.remi(nind = 5,
                           dampingtime = 10,
                           amplitude = c(5,10),
                           next = 2,duration = 20,
                           delta f = 2,
                           tmax = 200,
                           minspacing = 0,
                           internoise = 0.2,
                           intranoise = 0.1)
```
mydata

<span id="page-11-1"></span>remi *DOREMI first order analysis function*

#### Description

remi estimates the coefficients of a first order differential equation of the form:

$$
\frac{1}{\gamma}\dot{y}(t) = -y(t) + \epsilon E(t) + \epsilon \text{qvalue}
$$

using linear mixed-effect models. Where  $y(t)$  is the individual's signal,  $\dot{y}(t)$  is the derivative and E(t) is the excitation.

#### Usage

```
remi(data, id = NULL, input = NULL, time = NULL, signal,embedding = 2, verbose = FALSE)
```
#### Arguments

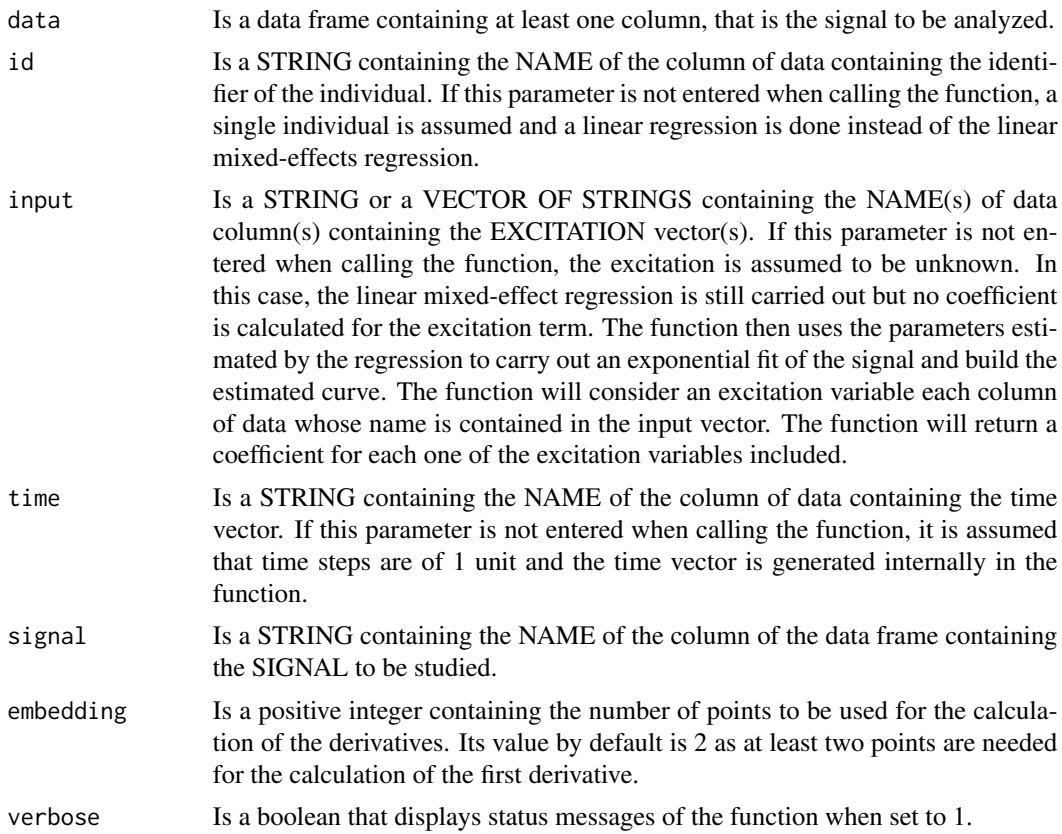

#### Details

The analysis performs the following linear mixed-effects regression:

$$
y'_{ij} \sim b_0 + b_{0j} + b_1 y_{ij} + b_2 E_{ij} + u_{1j} y_{ij} + u_{2j} E_{ij} + e_{ij}
$$

with i accounting for the time and j for the different individuals.  $e_{ij}$  are the residuals,  $y'_{ij}$  is the derivative calculated on embedding points and y and E are the signal and the excitation averaged on embedding points. The coefficients estimated to characterize the signal are calculated as follows:

- Damping time:  $\tau_j = \frac{1}{\gamma_j}$  with  $\gamma_j = b_1 + u_{1j}$
- Excitation coefficient:  $\epsilon_j = \frac{b_2 + u_{2j}}{2i}$  $\frac{+u_{2j}}{\gamma_j}$ . It is the proportionality between the excitation and the difference between the maximum value reached by the signal and its initial value.
- Equilibrium value:  $equvalue_j = \frac{b_0 + b_{0j}}{N_s}$  $\frac{+b_{0j}}{\gamma_j}$ . It is the stable value reached in the absence of excitation.

<span id="page-13-0"></span>The estimation is performed using the function lmer if there are several individuals or lm if there is only one. With the above estimated parameters, the estimated signal can be reconstructed for each individual by first performing the convolution of the excitation with the Green function using the estimated damping rate and then offsetting the resulting signal with the equilibrium value. The function returns five objects:

1. data- A data.frame including the input data and intermediate calculations used to prepare the variables for the fit:

signal\_rollmean - calculation of the moving average of the signal over embedding points. signal derivate1 - calculation of the first derivative of the signal with the GOLD method in embedding points.

time derivate - calculation of the moving average of the time vector over embedding points. input\_rollmean - calculation of the moving average of the excitation vector over embedding points.

- 2. resultid- A data.frame including for each individual, listed by id number, the damping time, the excitation coefficient and the equilibrium value (see variables presented in the Details section).
- 3. resultmean- A data.frame including the fixed effects of the three coefficients mentioned above.
- 4. regression- A list containing the summary of the linear mixed-effects regression.
- 5. estimated- A data.frame containing the estimated signal calculated as the convolution of the Green function with the estimated damping time, excitation coefficient and equilibrium value and the excitation vector with an added offset (see above). There are two extreme cases in the generation of the signal and these depend on sampling. The excitation vector is expanded to generate a pseudo-continuous signal and increase accuracy when calculating the convolution. Missing data in the exitation signal is completed by using the previous known value (exc\_min in the data.frame) or using the next known value (exc\_max in the data.frame). With these two imputed excitation vectors, the two extreme cases of the mean estimated signal are calculated by carrying out the convolution between the Green function (decreasing exponential with the damping time calculated by the linear mixed-effects regression). These excitation variables are then used to generate the ymin and ymax signals respectively.

As seen in the Description section, the print method by default prints only the resultmean element. Each one of the other objects can be accessed by indicating \$ and their name after the result, for instance, for a DOREMI object called "result", it is possible to access the regression summary by typing result\$regression.

6. embedding - contains the embedding number used to generate the results (same as function input argument)

#### Value

Returns a summary of the fixed components for the three coefficients: damping time, excitation coefficient and equilibrium value.

#### See Also

[calculate.gold](#page-1-1) to compute the derivatives, for details on embedding.

#### <span id="page-14-0"></span>rotation and the control of the control of the control of the control of the control of the control of the control of the control of the control of the control of the control of the control of the control of the control of

#### Examples

```
myresult <- remi(data = cardio,
                 id = "id",input = "load".time = "time",
                 signal = "hr",embedding = 5)
```
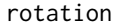

*Measurements of response time of 17 individuals when carrying out mental rotation tasks*

#### Description

Data containing reaction time to a mental rotation task over a 60 day period for 17 individuals [\(Courvoisier et al., 2013\).](https://doi.org/10.1016/j.yhbeh.2012.12.007)

#### Usage

data(rotation)

#### Format

A data frame with 619 rows and 5 variables

id positive integer, arbitrary identifier of the individual

- sex character, sex of the individual, as the study highlighted the difference in response time according to sex
- days positive integer, day since the beginning of the experiment
- meanRT positive integer, mean response time of the individual to execute the mental rotation task, in milliseconds (ms)

logmeanRT natural logarithm of the mean response time

#### Source

Delphine S. Courvoisier, Olivier Renaud, Christian Geiser, Kerstin Paschke, Kevin Gaudy, Kirsten Jordan, Sex hormones and mental rotation: An intensive longitudinal investigation,

Hormones and Behavior,

Volume 63, Issue 2,

2013,

Pages 345-351,

https://doi.org/10.1016/j.yhbeh.2012.12.007

<span id="page-15-0"></span>

summary.doremi provides a summary of the remi analysis

#### Usage

```
## S3 method for class 'doremi'
summary(object, ...)
```
#### Arguments

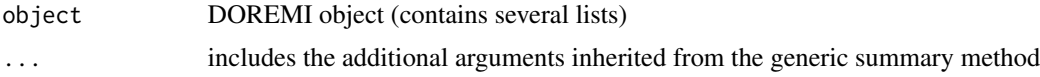

### Value

Returns a summary containing the five lists of the DOREMI object

```
myresult <- remi(data = cardio,
                id = "id",input = "load",
                 time = "time",signal = "hr",embedding = 5)
summary(myresult)
```
# <span id="page-16-0"></span>Index

∗Topic Green, generate.remi, [8](#page-7-0) ∗Topic analysis, remi , [12](#page-11-0) ∗Topic datasets cardio , [3](#page-2-0) rotation , [15](#page-14-0) ∗Topic derivative, calculate.gold , [2](#page-1-0) ∗Topic differential generate.panel.remi, <mark>[6](#page-5-0)</mark> generate.remi, [8](#page-7-0) ∗Topic embed, calculate.gold , [2](#page-1-0) ∗Topic equation generate.panel.remi, <mark>[6](#page-5-0)</mark> generate.remi, [8](#page-7-0) ∗Topic excitation, generate.excitation, [4](#page-3-0) generate.remi, <mark>[8](#page-7-0)</mark> ∗Topic exponential remi , [12](#page-11-0) ∗Topic first generate.panel.remi, <mark>[6](#page-5-0)</mark> generate.remi, [8](#page-7-0) remi , [12](#page-11-0) ∗Topic order, generate.panel.remi, <mark>[6](#page-5-0)</mark> remi , [12](#page-11-0) ∗Topic order generate.remi, <mark>[8](#page-7-0)</mark> ∗Topic rollmean calculate.gold , [2](#page-1-0) ∗Topic simulation, generate.panel.remi, <mark>[6](#page-5-0)</mark> ∗Topic simulation generate.excitation, [4](#page-3-0) calculate.gold , [2](#page-1-0) , *[14](#page-13-0)*

cardio , [3](#page-2-0)

errorcheck , [4](#page-3-0) generate.excitation , [4](#page-3-0) , *[7](#page-6-0)* generate.panel.remi, <mark>[6](#page-5-0)</mark> generate.remi , *[7](#page-6-0)* , [8](#page-7-0) ggplot , *[9](#page-8-0)* plot.doremi , [9](#page-8-0) predict.doremi , [10](#page-9-0) print.doremi , [11](#page-10-0) print.doremidata , [12](#page-11-0) remi , *[7](#page-6-0)* , *[9](#page-8-0)* , [12](#page-11-0) rotation , [15](#page-14-0) summary.doremi, [16](#page-15-0)